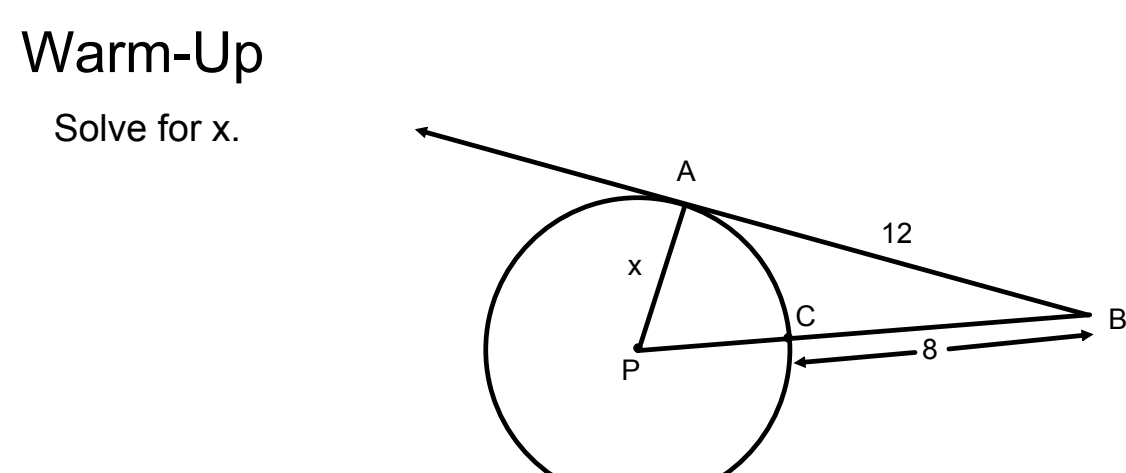

Everyone grab a compass, protractor, and 2 pieces of patty paper.

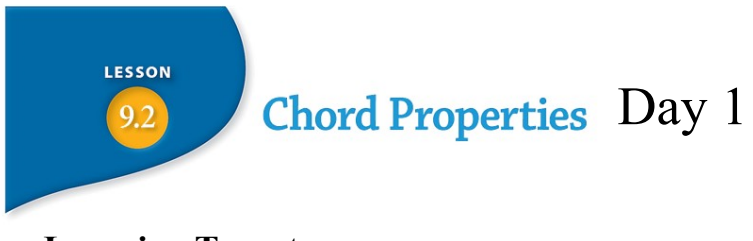

**Learning Targets**

- **a. I can identify and apply the Perpendicular to a Chord Conjecture.**
- **b. I can identify and apply the Chord Distance to Center Conjecture.**
- **c. I can identify and apply the Perpendicular Bisector of a Chord Conjecture.**

Discovering Geometry<br>©2015 Kendall Hunt Publishing

Lesson 9.2 Chord Properties

**Please pick up: A handout, a piece of patty paper, a compass, and protractor**

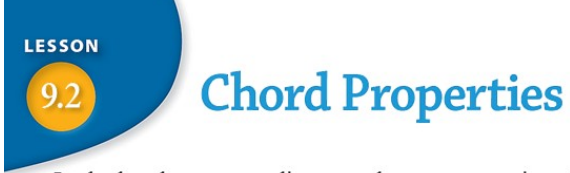

In the last lesson you discovered some properties of a tangent, a line that intersects the circle only once. In this lesson you will investigate properties of a chord, a line segment whose endpoints lie on the circle.

In a person with correct vision, light rays from distant objects are focused to a point on the retina. If the eye represents a circle, then the path of the light from the lens to the retina represents a chord. The angle formed by two of these chords to the same point on the retina represents an inscribed angle. How would you define an inscribed angle?

Before investigating the properties of chords in a circle, let's define two types of angles in a circle.

Geometry dall Hunt Publishing

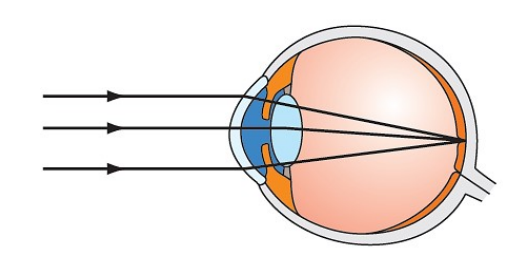

Lesson 9.2 Chord Properties

# Complete Task 1 Steps 1 - 5

#### **TASK 1: CHORDS OF A CIRCLE**

- 1. Using your compass, carefully construct a large circle on your patty paper.
- 2. Darken the center of your circle. Label it with Point P.
- 3. Draw a point on your circle and label it with Point A.
- 4. **Construct chord**  $\overline{AB}$ **.** Construct chord  $\overline{AB}$  such that it does not intersect the center Point P.
- 5. Construct a chord that is congruent to chord  $\overline{AB}$ . Use your compass to record the distance between points A and B. Using this distance, with the compass point on Point A, draw an arc that intersects the other side of the circle. Label that point of intersection with Point C. Construct  $\overline{AC}$  using your protractor. STOP and compare your circle with others' before continuing.

 $\mathbf{0}^{\circ}$ 176

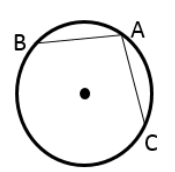

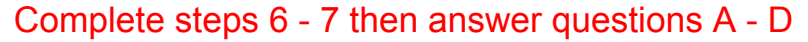

- 6. Fold your patty paper so that the endpoints A and B touch.
- Using your protractor as a straight edge, draw a segment along the crease with the endpoints on the circle. Label 7. the endpoints with Point E and Point F. Label the point where this segment intersects chord  $\overline{AB}$  with Point G.

**QUESTIONS:**

**A. Is there something unique about the segment you drew in step #7 with regards to Circle P? Explain.** 

**B.** What observation(s) can you make about  $\overline{AG}$  and  $\overline{BG}$ ?

**\_\_\_\_\_\_\_\_\_\_\_\_\_\_\_\_\_\_\_\_\_\_\_\_\_\_\_\_\_\_\_\_\_\_\_\_\_**

**C. There were four angles formed at Point G where the chords intersect. What is true about them?** 

D. We can say that chord is a of chord  $\overline{AB}$ .

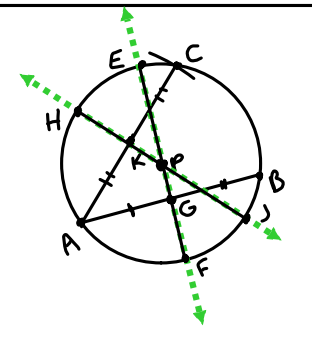

8. Fold your patty paper so that the endpoints A and C touch.

 $\sim$ 

- 9. Using your protractor as a straight edge, draw a segment along the crease with the endpoints on the circle. Label the endpoints with Point H and Point J. Label the point where this segment intersects chord AC with Point K.
- 10. Would your answers to Questions A D above follow suit for this particular chord AC?

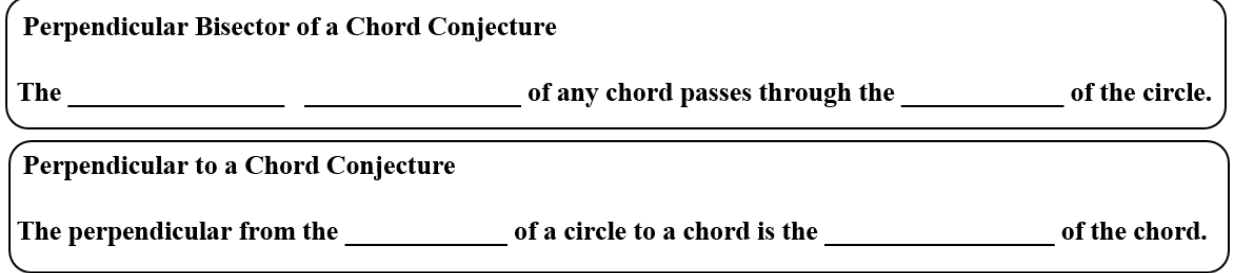

#### **TASK 2: COMPARING DISTANCES**

Recall that  $\overline{AB} \cong \overline{AC}$ . Using the same patty paper from Task 1, carefully fold it such that  $\overline{PG}$  and  $\overline{PK}$  meet. What is true about  $\overline{PG}$  and  $\overline{PK}$ ?

#### Chord Distance to Center Conjecture

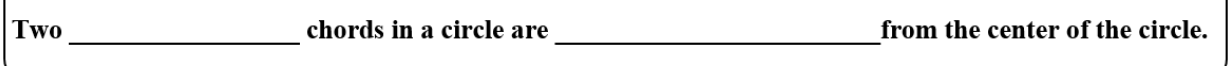

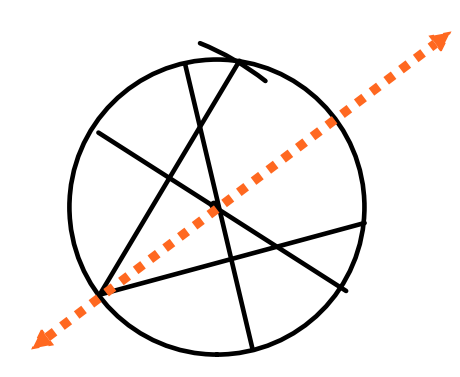

#### Use the figure to the right the answer #1-5:

- 1. Name the diameter
- 2. Name four right angles
- 
- 4.  $\overline{FC} \cong \underline{\qquad}$
- 5. Find the length of  $\overline{FC}$

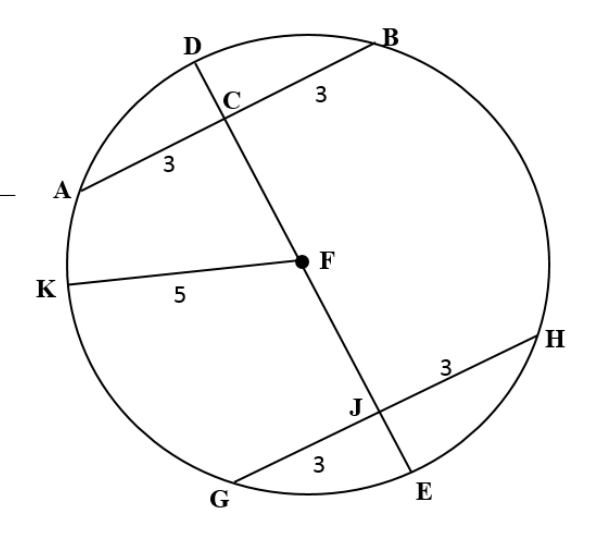

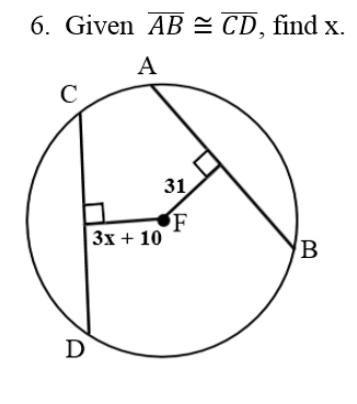

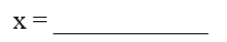

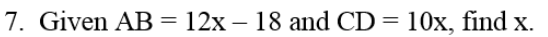

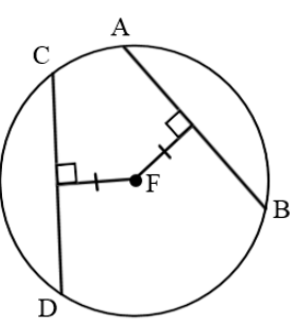

$$
\mathbf{x} = \underline{\hspace{2cm}}
$$

8. Given  $\overline{AG}$  bisects  $\overline{DC}$ ; FH = 6; and  $DC = 16$ , find  $FG$  and  $AG$ .

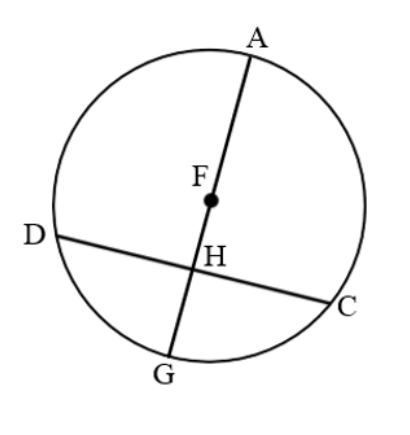

$$
FG = \underline{\qquad \qquad }
$$

$$
AG = \underline{\qquad \qquad }
$$

9. Given  $\overline{AG} \perp \overline{DC}$ ; AG = 26; and  $DC = 24$ , find FH.

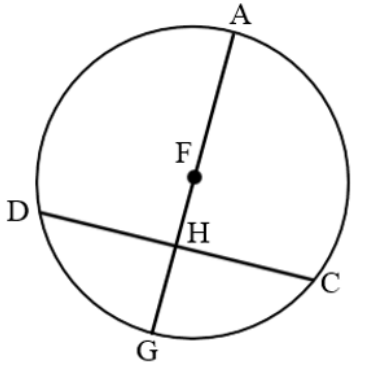

$$
\mathrm{FH} = \underline{\hspace{2cm}}
$$

# **Assignment:**

## **9.2 Chord Properties Day 1 Homework**

# Warm-Up

Given Circle O with  $AB \cong CD$ . Find  $x$ .

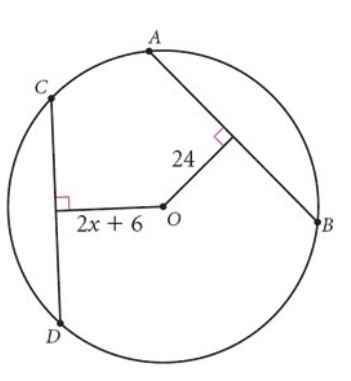

Publishing

Lesson 9.2

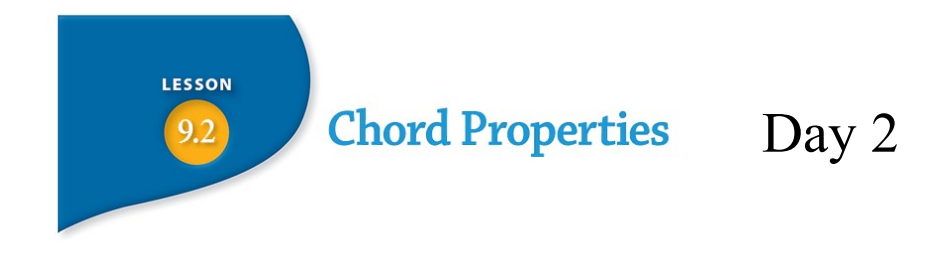

**Learning Target**

**I can determine and apply the relationship between congruent chords and their central angles and intercepted arcs.**

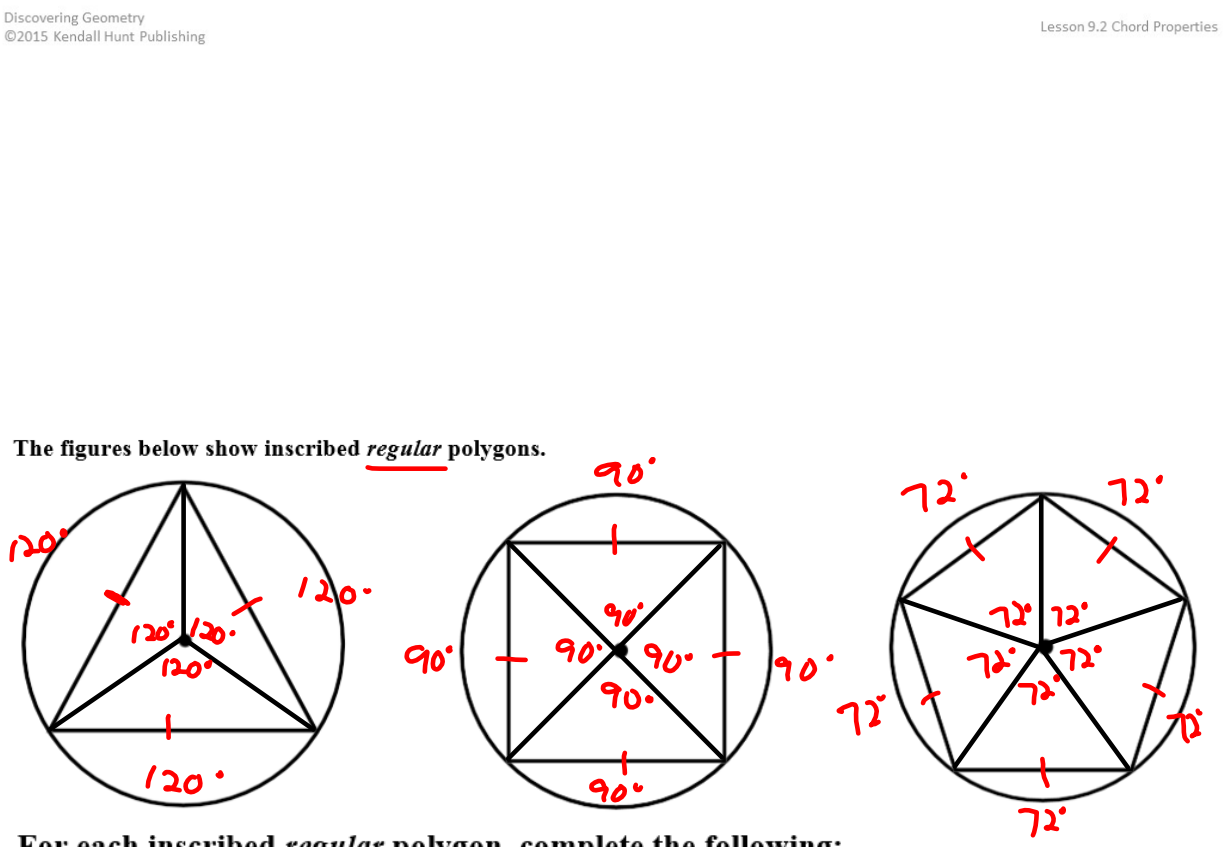

For each inscribed regular polygon, complete the following:

The polygon sides are  $\frac{\text{Compare}}{\text{Tr}(1)}$ . Add markings on your figures to reflect this. The sides of the polygons are also called  $\mathsf{C}\mathsf{hor}\,\mathsf{d}\mathsf{S}$  of the circle.

- Draw radii from the center of the circle to each vertex.
- Label the central angles with their measurements in degrees.
- Label the intercepted arcs with their measurements in degrees.  $\bullet$

# **What do you notice about your drawings?**

E

#### Developing a Proof

We have seen that the measurements of minor arcs are equal to their central angle measurements.

**Given:** Circle C with  $\overline{AB} \cong \overline{DE}$ 

**Prove:**  $\angle ACB \cong \angle DCE$ 

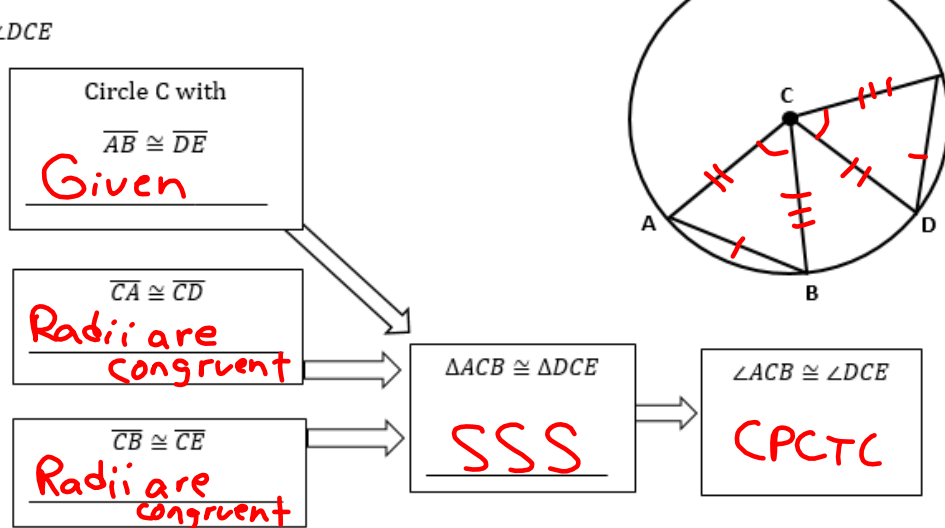

# Fill in the blanks.

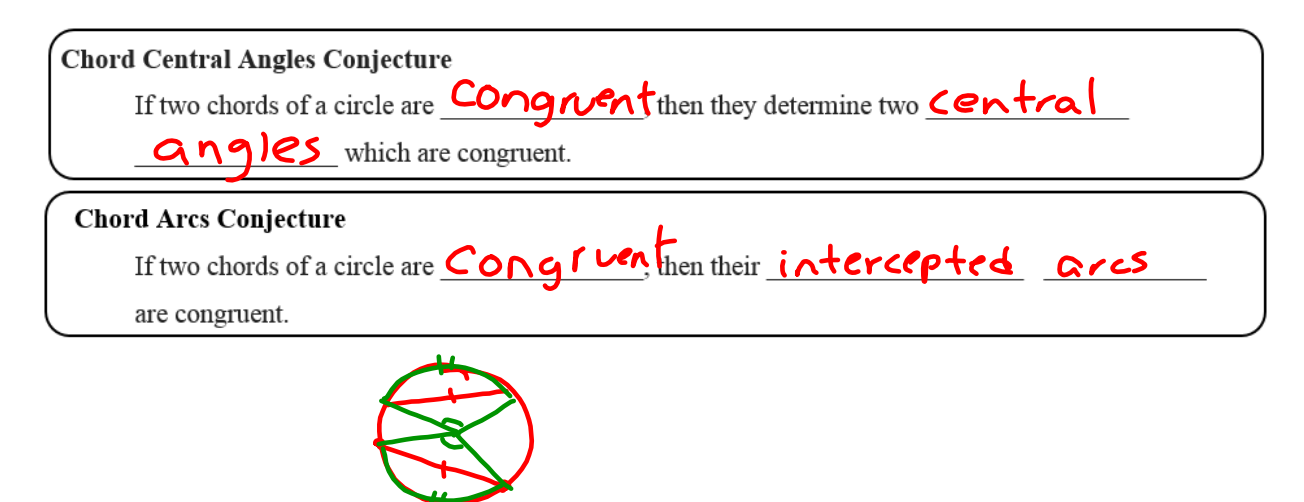

Use Circle F to answer questions #1 - #6. Assume  $\overline{AB}$  is a diameter.

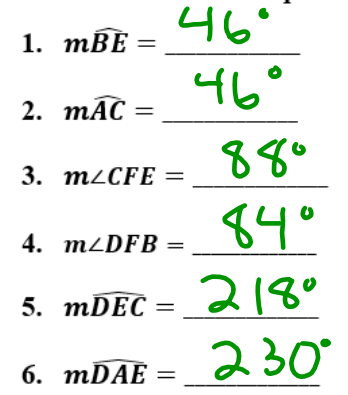

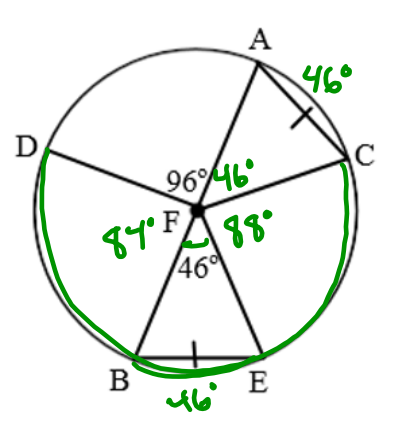

For problems  $#7 - #10$ , use the figure to find the missing information.

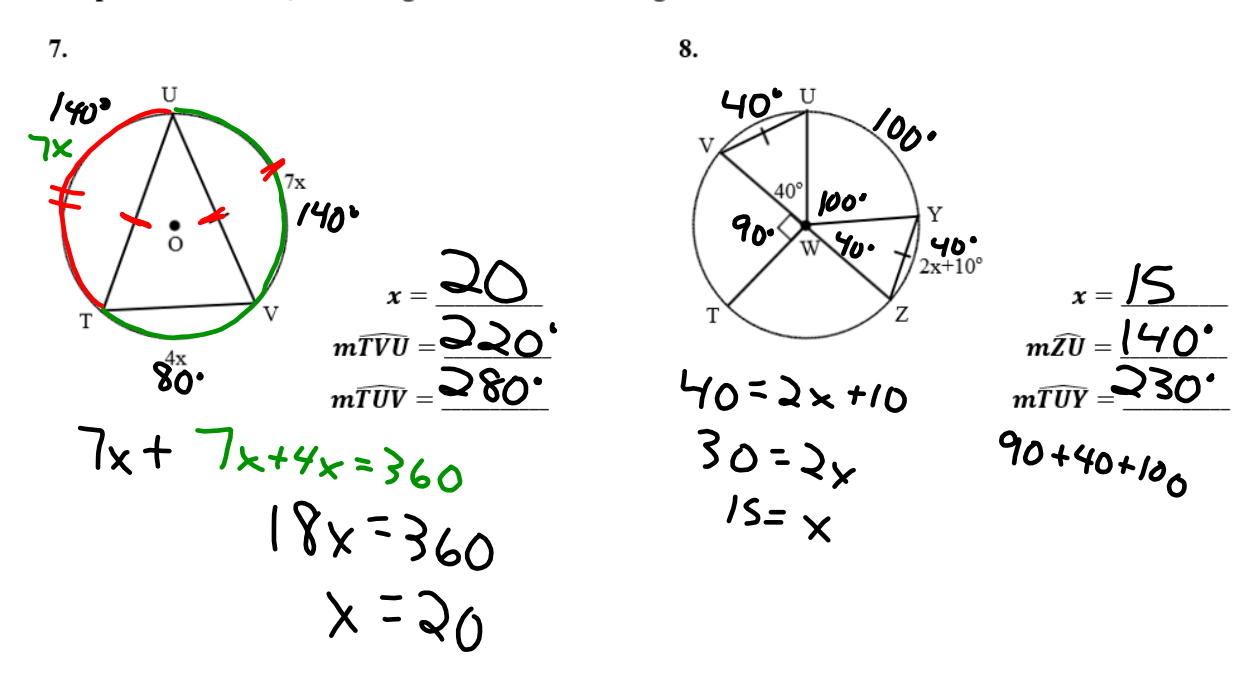

For problems #7- #10, use the figure to find the missing information.

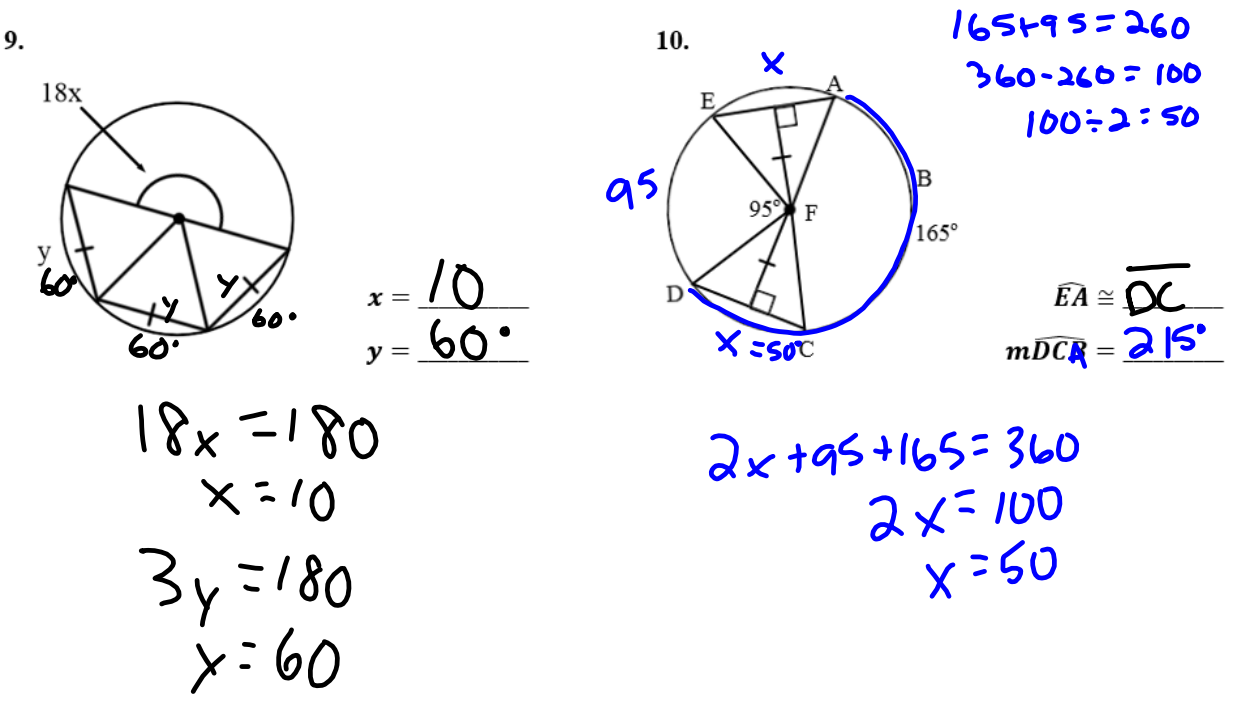

## **Assignment:**

**9.2 Chord Properties Day 2 Homework**